<span id="page-0-0"></span>COMP 605: Introduction to Parallel Computing Homework 4: Shared Memory Programming: OpenMP

Mary Thomas

Department of Computer Science Computational Science Research Center (CSRC) San Diego State University (SDSU)

> Due: 04/20/17 Posted: 04/10/17 Updated: 04/10/17

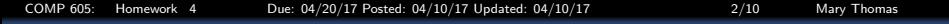

#### Table of Contents

1 [HW #4, P1: Using Numerical Integration to Estimate](#page-2-0)  $\pi$ 2 [HW #4, P2: Calculating Prime Numbers](#page-7-0) [What to Report/Turn in for both problems:](#page-9-0)

<span id="page-2-0"></span>[COMP 605: Homework 4 Due: 04/20/17 Posted: 04/10/17 Updated: 04/10/17 3/10 Mary Thomas](#page-0-0) [HW #4, P1: Using Numerical Integration to Estimate](#page-2-0)  $\pi$ 

## HW #4, P1: Using Numerical Integration to Estimate

π

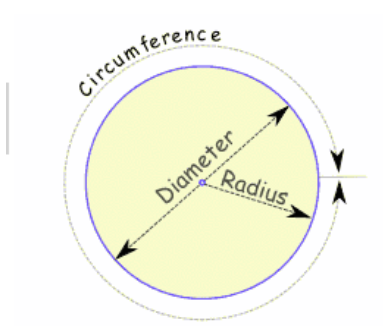

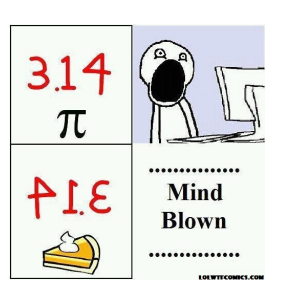

$$
\pi = \frac{Circumference of a Circle}{Diameter of a Circle}
$$

Image Source: <http://www.mathsisfun.com/numbers/pi.html>

COMP 605: Homework 4 Due: 04/20/17 Posted: 04/10/17 Updated: 04/10/17 4 4/10 Mary Thomas

<span id="page-3-0"></span>[HW #4, P1: Using Numerical Integration to Estimate](#page-3-0)  $\pi$ 

# HW #4, P1: Using Numerical Integration to Estimate

π

- Integral representation for  $\pi$  $\int_0^1 dx \frac{4}{1+x^2} = p$ i
- Discretize the problem:  $\Delta = 1/N$  : step =  $1/N_{\text{areas}}$  $x_i = (i + 0.5)\Delta(i =$  $0, \ldots, N_{areas}-1)$  $\sum_{i=0}^{N-1}\frac{4}{1+x_i^2}\Delta\cong \pi$

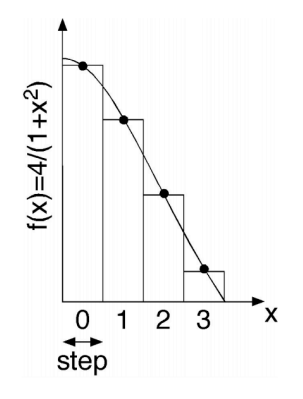

 $\pi$  Formulae: http://en.wikipedia.org/wiki/Approximations of pi Image: <http://cacs.usc.edu/education/cs596/mpi-pi.pdf>

<span id="page-4-0"></span>[COMP 605: Homework 4 Due: 04/20/17 Posted: 04/10/17 Updated: 04/10/17 5/10 Mary Thomas](#page-0-0) [HW #4, P1: Using Numerical Integration to Estimate](#page-4-0)  $\pi$ 

# HW #4, P1: Using Numerical Integration to Estimate

#### π

```
#include <stdio.h>
#define NAREA 10000000
void main() {
    int i; double step,x,sum=0.0,pi;
    step = 1.0/NAREA;for (i=0; i<NAREA; i++) {
        x = (i+0.5) * step;sum += 4.0/(1.0+x*x);
     }
    pi = sum*step;
    printf(PI = \frac{\pi}{n,pi};
}
```
<span id="page-5-0"></span>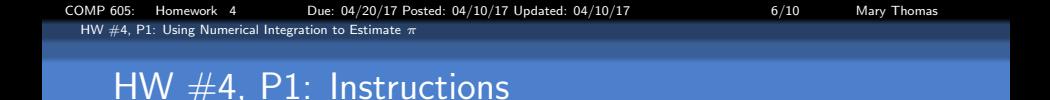

- Write an OpenMP program that uses numerical integration to estimate  $\pi$
- Use OpenMP directives for the parallelism.
- You may write your own code, use Pacheco example (e.g.  $mpi$ <sub>-trap</sub> $(4,c)$ , or a program found online.
- $\bullet$  See the *Trap* examples discussed in Pachecho 2011, Chs 3, 4, and 5.
- Find a reference value for  $\pi$  to the limits of a double precision number.
- **•** Estimate  $\pi$  to the limits of a double precision number.
- **•** Calculate the value for  $\pi$  as a function of the number or areas used and number of threads.
- Calculate the error of your estimate:  $Err = \pi_{ref} \pi_{measured}$
- Use double precision for calculations and outputs.
- <span id="page-6-0"></span>Parse all key variables from the command line.
- Run the jobs using the batch queue
- Thread scaling: Vary the number of threads  $#Thds$  used:
	- Where  $\#Thds = [1, 2, \ldots, Thd_{mx}]$ .
	- What is the max number you can use? Why?
	- Use binding to control the number of threads per core
- ProbSize Scaling:
	- Choose  $N_{areas}$ , such that  $N_{areas}$  is evenly divisible by  $\#Thds$ .
	- Choose a few values for  $N_{areas}$  that allow scaling from  $10^3$  to  $> 10^7$ or  $10^8$ .
- Time the job runs, calculate run time statistics. Are the timings reproducible?

## <span id="page-7-0"></span>HW #4, P2: Calculating Prime Numbers

Develop an OpenMP version based on the Sieve of Eratosthenes approach to calculate all the prime numbers below some number N:

- Run jobs using the batch queue.
- **o** Determine  $N = [1, 2, 3, \dots, N_{max}]$  for tuckoo.
- Vary the number of threads
- Use thread binding for better performance
- Time the job runs

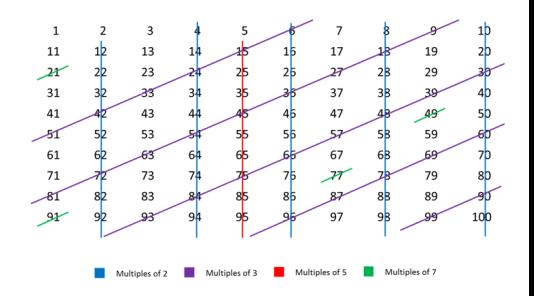

Img Src: <http://mathworld.wolfram.com/SieveofEratosthenes.html>

<span id="page-8-0"></span>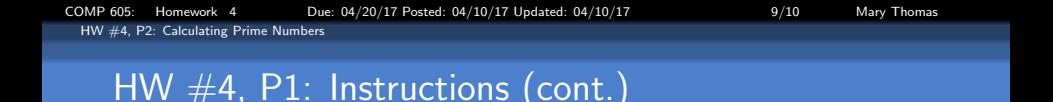

- Parse all key variables from the command line.
- Use OpenMP directives for the parallelism.
- Run the jobs using the batch queue
- Thread scaling: Vary the number of threads  $#Thds$  used:
	- Where  $\# \text{Thds} = [1, 2, \ldots, \text{Thd}_{\text{max}}]$ .
	- What is the max number you can use? Why?
	- Use binding to control the number of threads per core
- **ProbSize Scaling:** 
	- Choose N, such that N is evenly divisible by  $\#\mathsf{T}$ hds.
	- Choose a few values for N that allows scaling from  $10^3$  to  $> 10^7$  or  $10^8$ .
- Time the job runs, calculate run time statistics. Are the timings reproducible?

### <span id="page-9-0"></span>What to Report/Turn in for both problems:

- **Create the homework directory USER/hw/hw4 with correct access** permissions.
- Short lab report with comments, figures and table labels.
- Explain your results for Thread and ProbSize scaling.
- Include relevant tables of your test data
- Evidence you ran your jobs using the batch queue (short/small job); examples of batch scripts
- Plot the runtime as a function of the number of threads or probsize.
- A copy of your code (single spaced, two sided, two column format is OK).
- Reference key sources of information in your report and code where applicable (Pacheco, lectures, Web, ).